## **Entering/Updating Student Services PSLOs, Assessments and Criteria in Improve**

<span id="page-0-0"></span>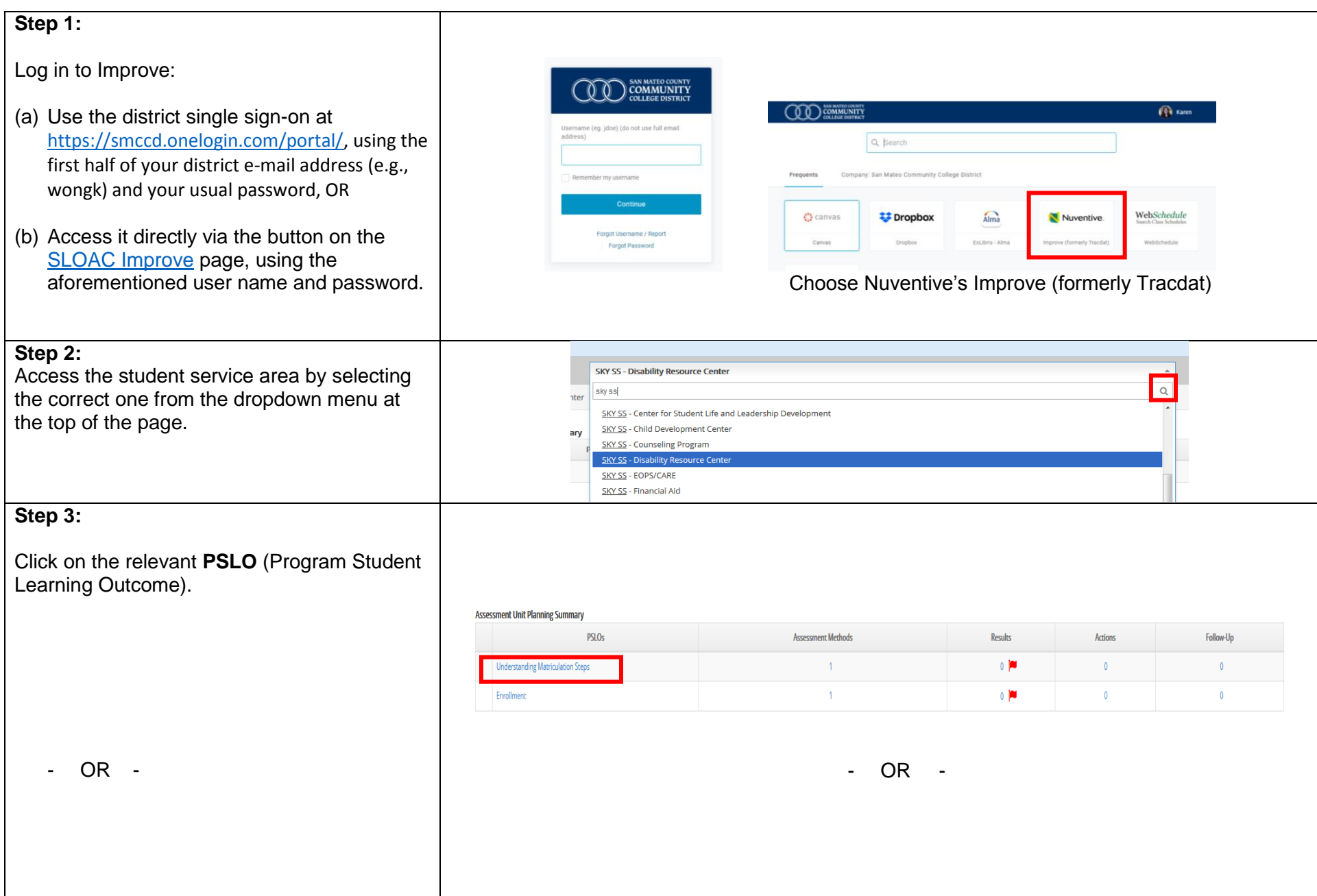

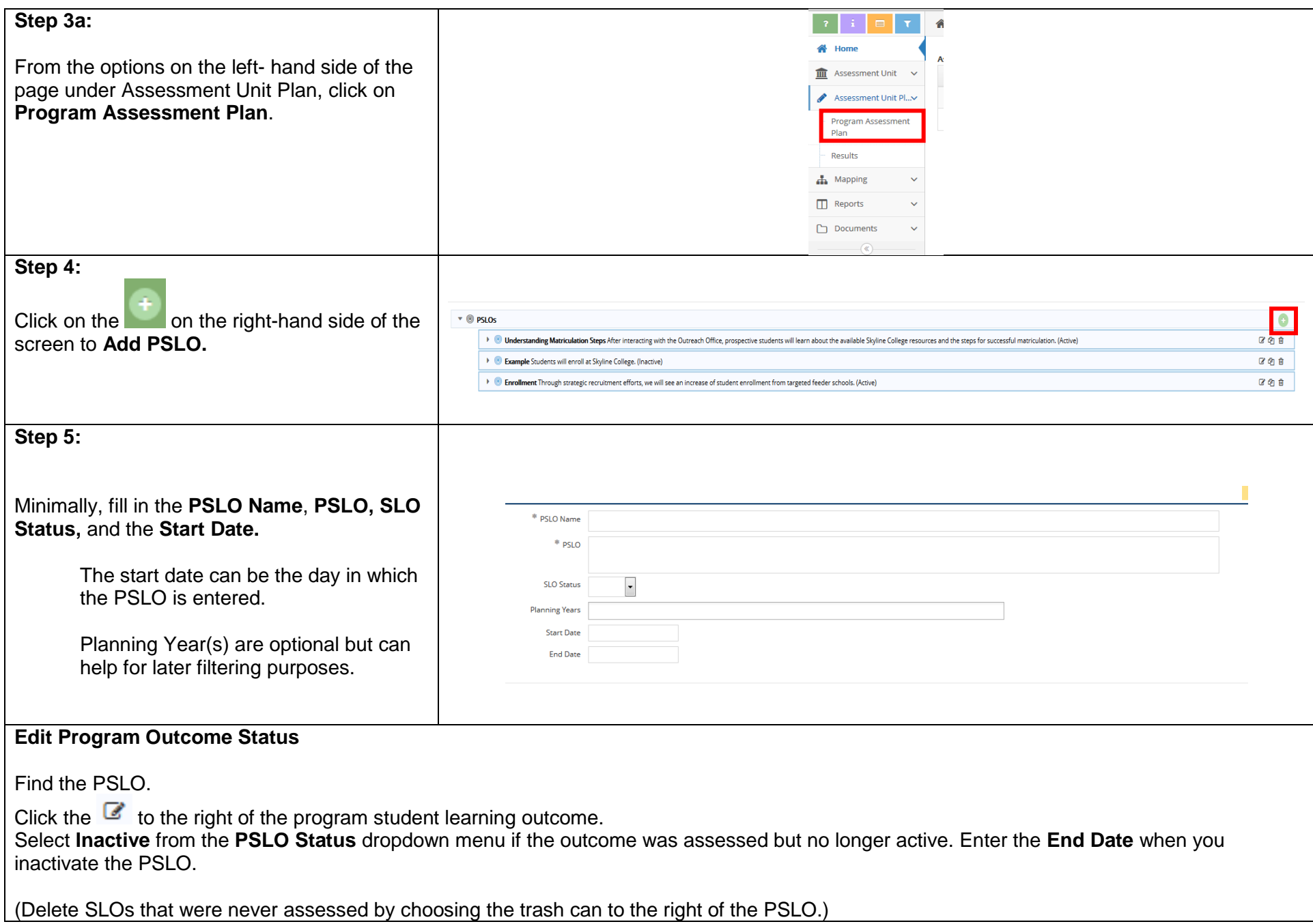

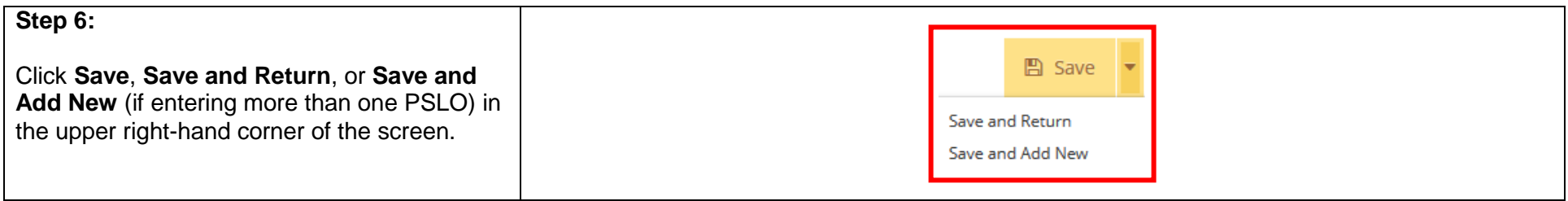

## **Updating/Adding Assessment Methods**

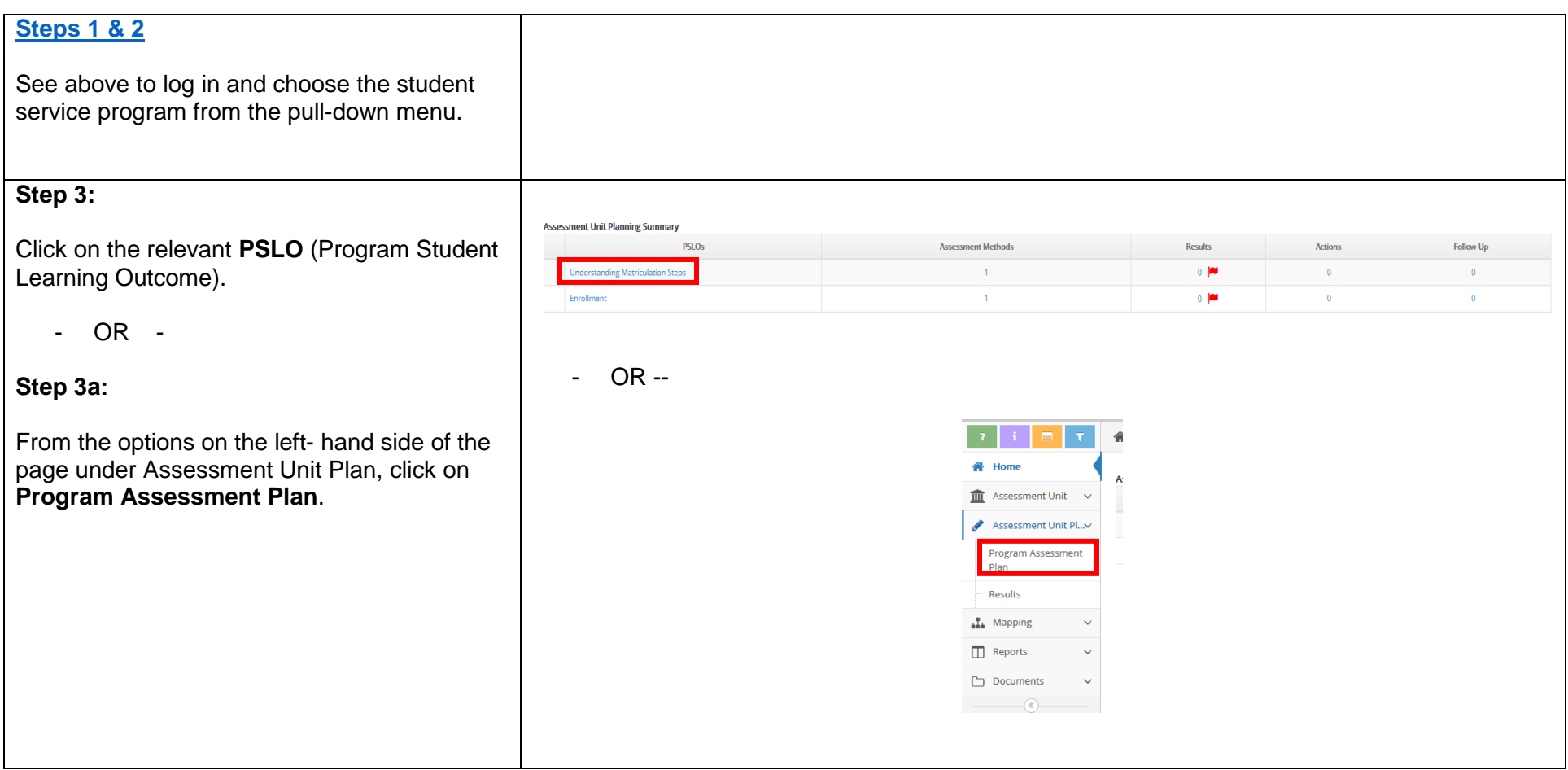

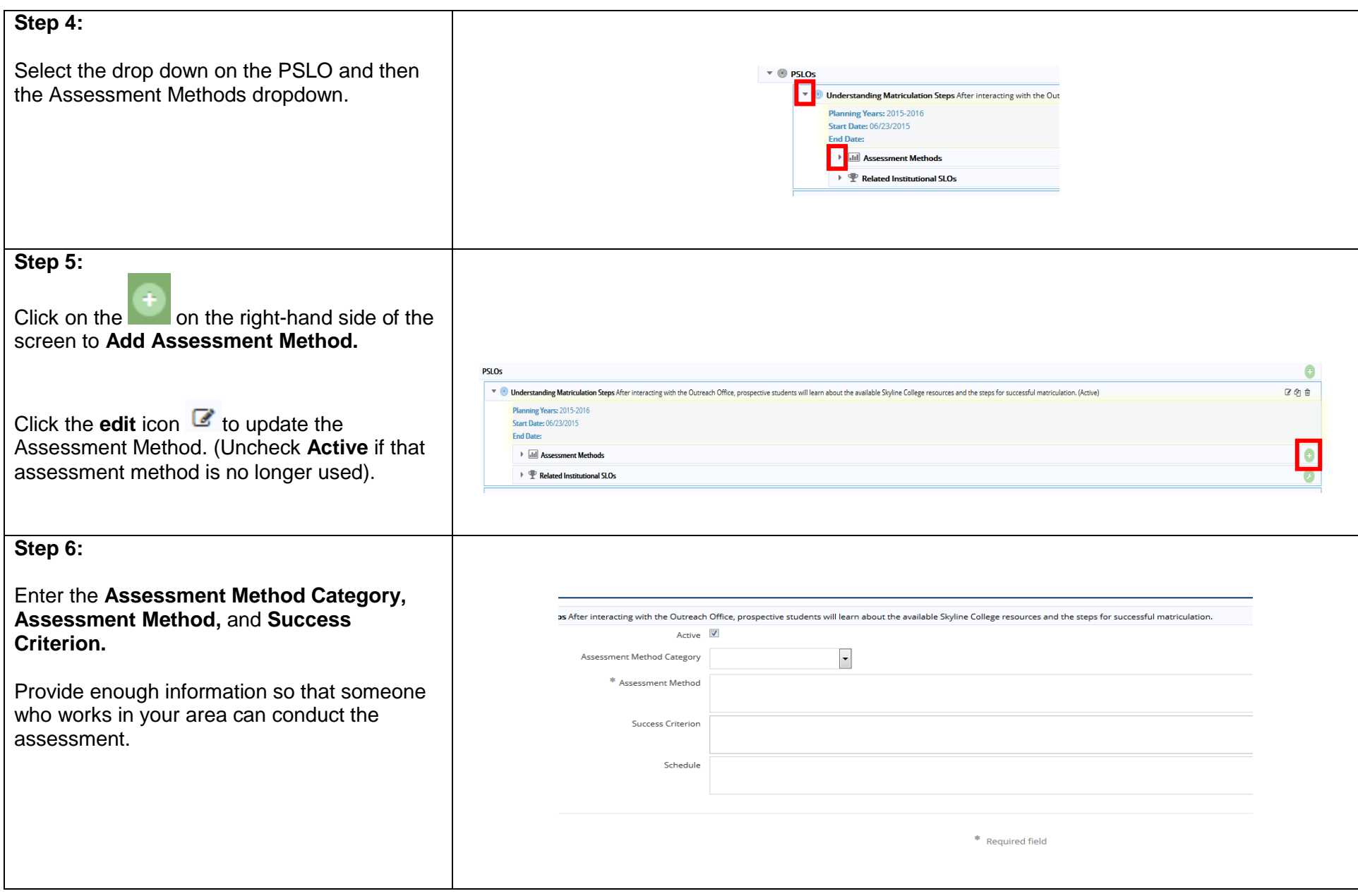

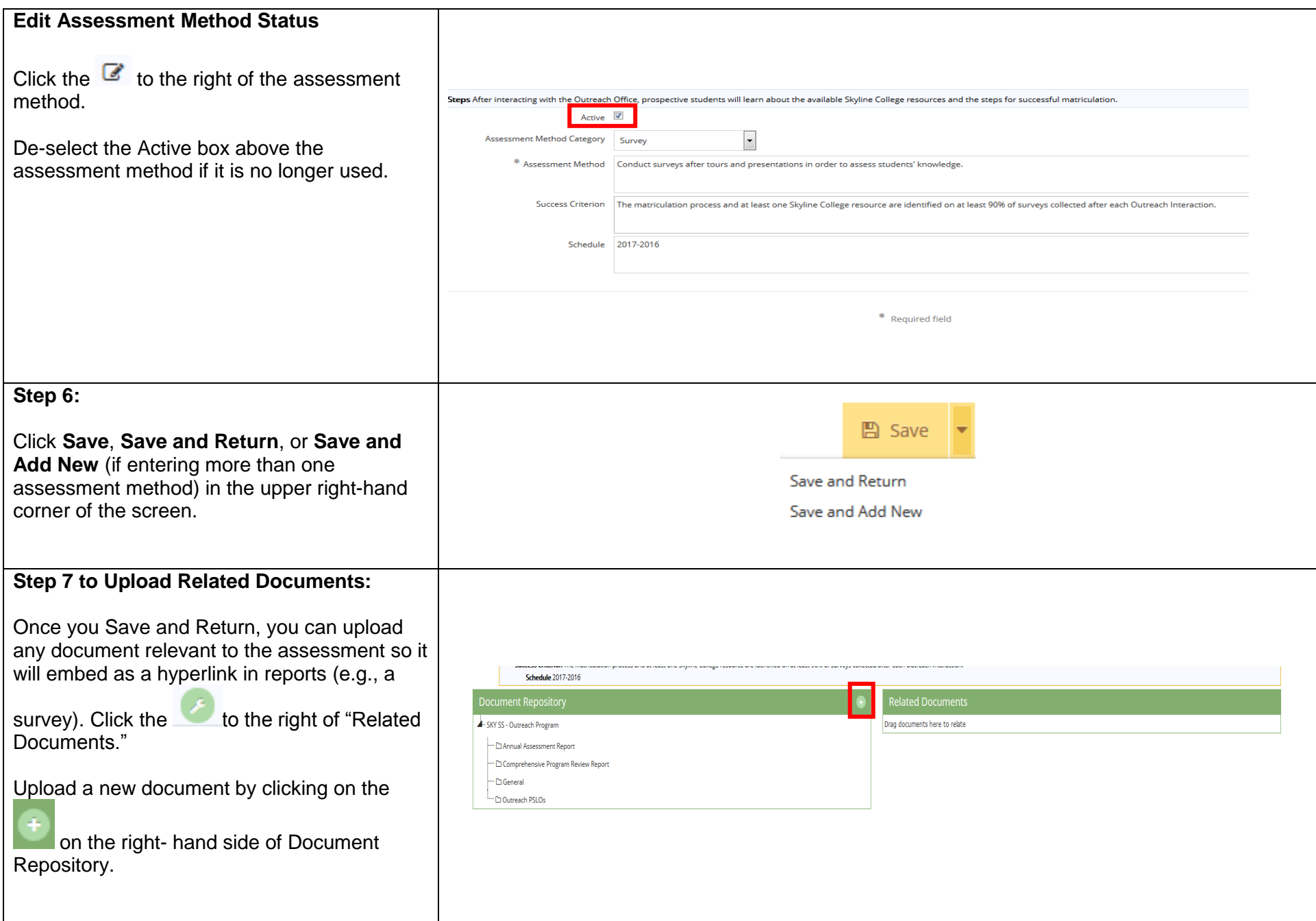

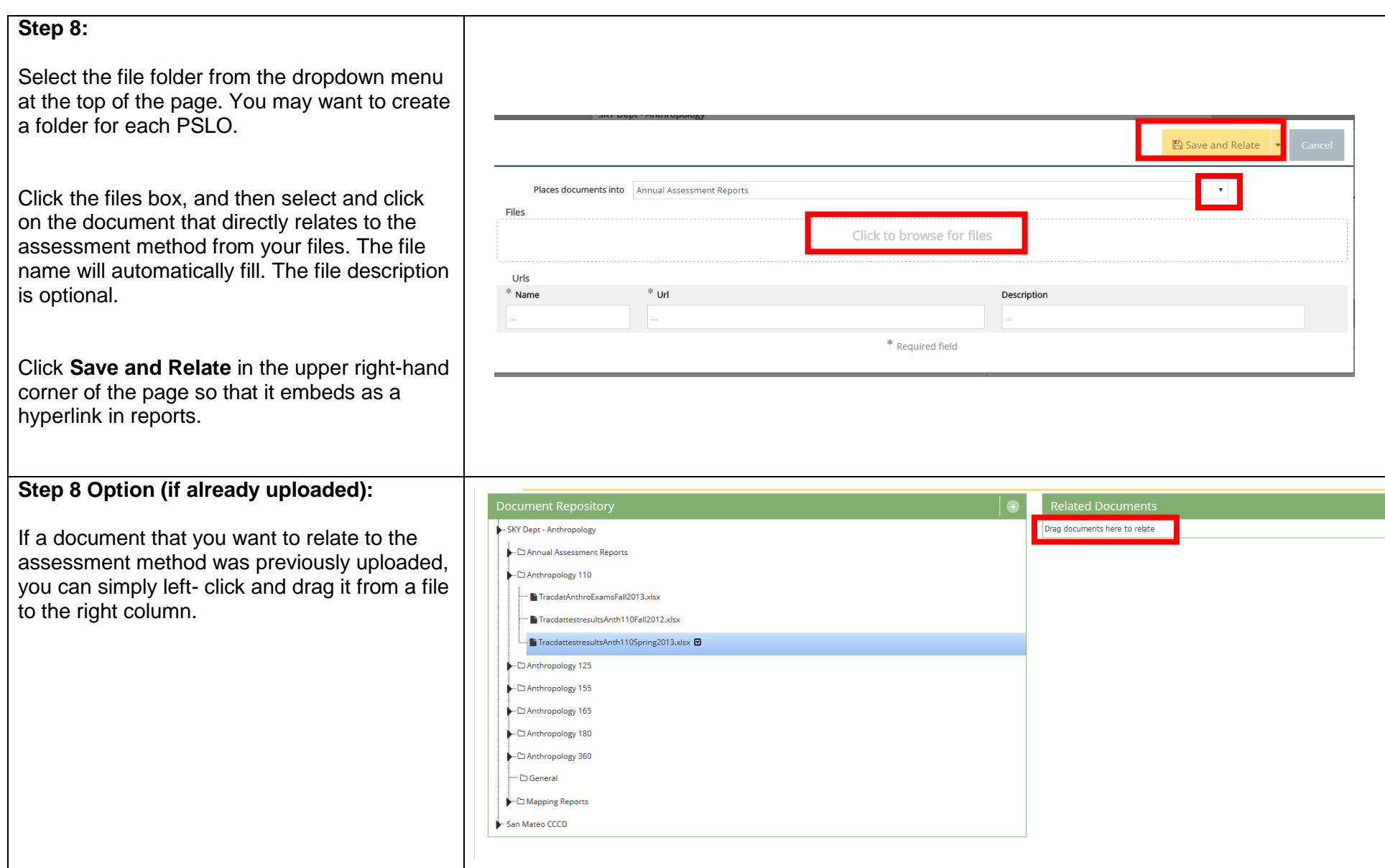

## **Sending an E -mail Assignment**

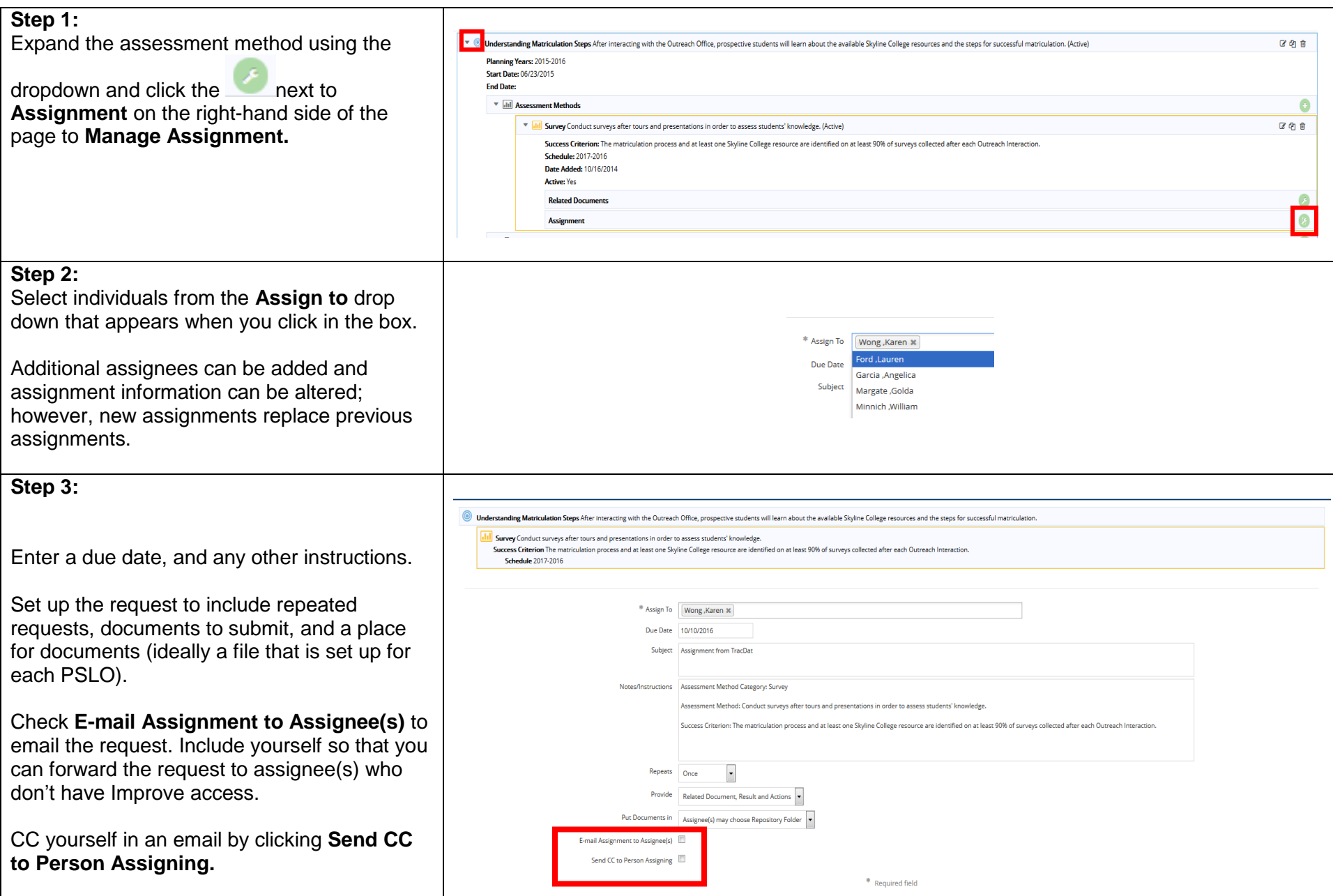

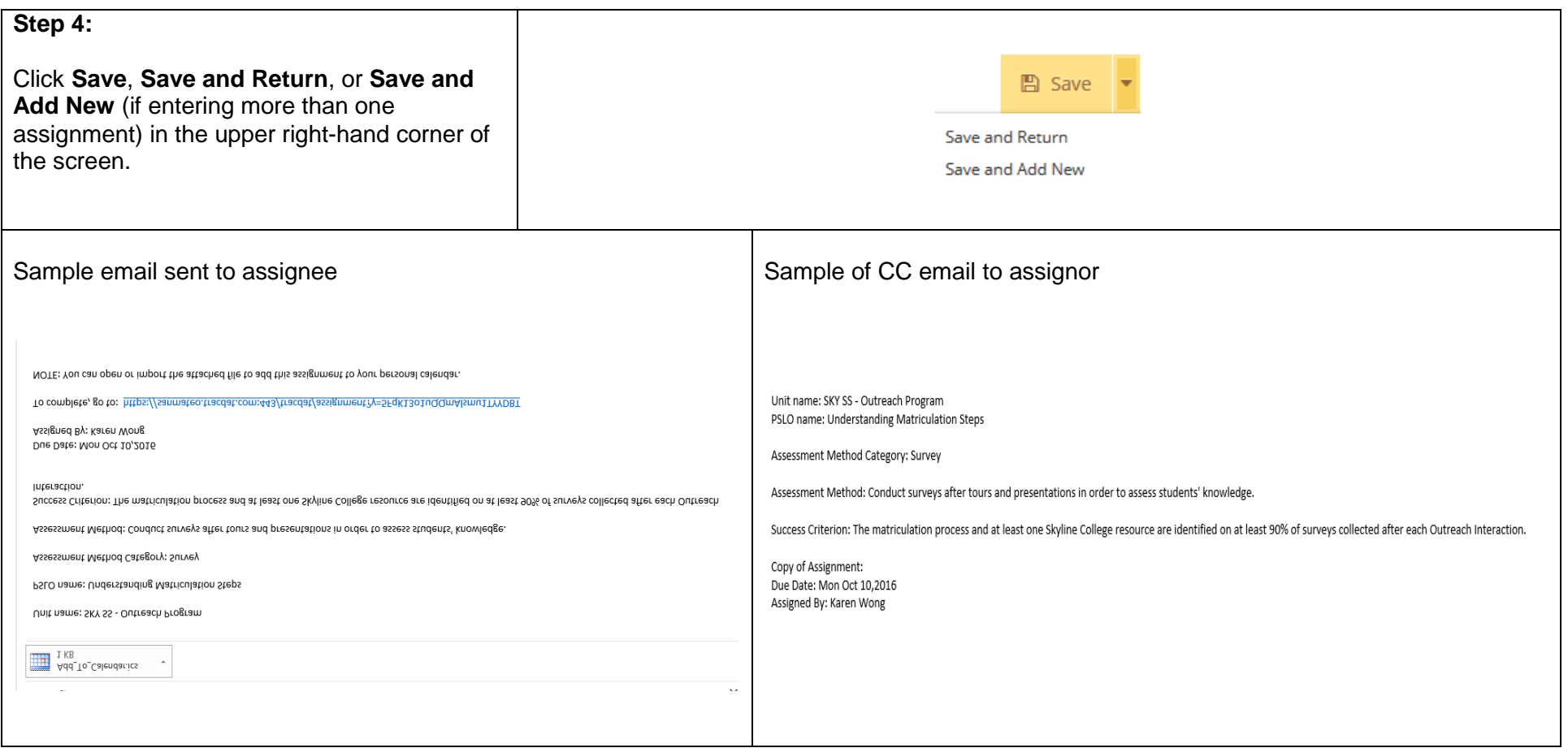

Last Updated on March 23, 2020